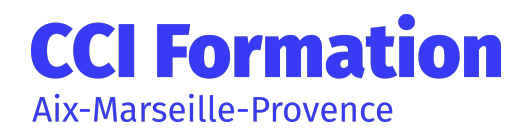

# POWERPOINT : INITIATION

## En résumé

Formation PowerPoint initiation destinée aux débutants qui veulent découvrir les possibilités de création de diaporamas avec PowerPoint.

## **Objectifs**

Concevoir un diaporama en intégrant textes, photos, graphiques Utiliser les masques de diapositives pour accélérer la réalisation Intégrer des tableaux issus d'Excel Intégrer des vidéos Animer et diffuser la présentation

#### » Participant

Nouveaux utilisateurs souhaitant créer des présentations convaincante et dynamique sur PowerPoint

#### » Pré-requis

La connaissance de l'environnement Windows est requise, une approche de Word, Excel est un plus

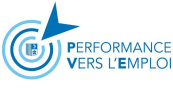

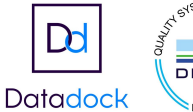

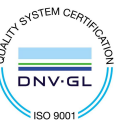

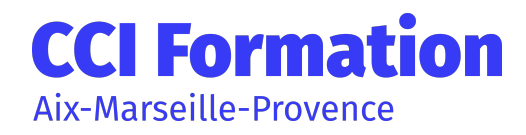

Ref : MLGP-0000-CAP-01 Code RNCP / RS : NA

## Programme

### JOUR 1 MATIN

1 / Présentation et personnalisation de l'environnement

Comprendre, se repérer et utiliser le ruban, les groupes et les onglets Nouvelles options de mise en route (à partir de la version 2013) Comprendre et utiliser les galeries, les aperçus et les miniatures Utiliser le bouton office et la barre d'outils d'accès rapide Principes d'un logiciel de PréAO Notions de présentation et de diapositive

2 /Travailler avec les objets de présentation dans PowerPoint

Insérer de nouvelles diapositives et choisir leur disposition Hiérarchiser du texte dans les zones de contenu Modifier puces, alignements, interlignes des cadres texte Utiliser les styles rapides et les effets Insérer des zones de textes, des images, des tableaux, des graphiques Créer et modifier des diagrammes et des organigrammes avec SmartArt Créer, modifier, mettre en forme et disposer une forme dessinée Guides d'alignements (à partir de la version 2013) Saisir dans une forme Aligner, répartir, faire pivoter et connecter des formes dessinées Utiliser la nouvelle pipette pour la correspondance des couleurs (à partir de la version 2013) Création d'une forme par fusion (à partir de la version 2013) Grouper et dissocier Créer du texte vertical

#### JOUR 1 APRES-MIDI

3/Uniformiser la présentation PowerPoint

Choisir un thème Changer les polices, les couleurs, les effets et les styles d'arrière-plan du thème Effacer la mise en forme Modifier le masque standard Définir les en-têtes et pieds de page Numéroter les diapositives Ajouter un espace réservé Nommer et conserver le masque Créer un modèle

#### JOUR 2 MATIN

4/Utiliser les affichages et Imprimer

Modifier le zoom et ajuster la diapositive à la fenêtre active Afficher la règle Insérer et renommer des sections Utiliser la trieuse pour déplacer, dupliquer, supprimer ou copier des diapositives

CCI Formation Aix Marseille Provence | 1, rue Saint-Sébastien - 13006 Marseille Tél. : 04 91 14 26 90 - cciformation@cciamp.com https://formationpro.cciamp.com

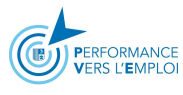

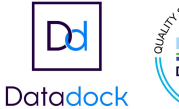

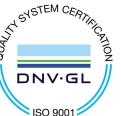

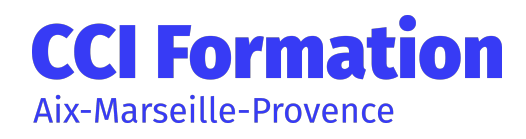

# POWERPOINT : INITIATION

### Méthodes, moyens et suivi

#### » Méthodes pédagogiques

•Formateur expert dans le domaine

Mise à disposition d'un ordinateur, support de cours remis à chaque participant, vidéo projecteur, • tableau blanc et paperboard

Feuille de présence signée en demi-journée, évaluation des acquis tout au long de la formation, • questionnaire de satisfaction, attestation de stage

#### » Moyens techniques

#### » Moyen d'appréciation de l'action

Cette formation est animée par un consultant professionnel formateur spécialisé dans les domaines de formation.

Tous nos formateurs répondent aux normes exigées par notre système qualité

#### » Suivi de l'action

Les acquis sont évalués en cours et en fin de formation notamment au travers de QCM, mises en situations, mises en pratiques, présentations … qui feront l'objet d'une analyse/correction et d'un retour du formateur.

Une évaluation de satisfaction est complétée par les participants et un tour de table collectif est réalisé avec le formateur en fin de formation.

#### » Accessibilité

Nos locaux sont accessibles aux personnes à mobilité réduite.

CCI Formation est un relais auprès des acteurs du handicap pour répondre le mieux possible à votre demande de formation.

N'hésitez pas à prendre contact avec notre référent Handicap pour que nous étudions votre demande.

Un conseiller formation vous répondra sous 48h

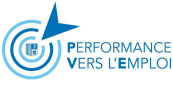

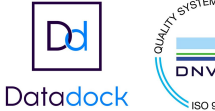

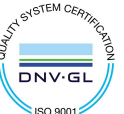

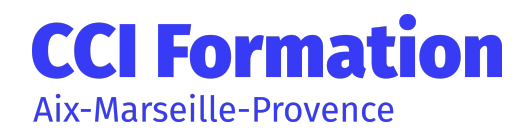

# POWERPOINT : INITIATION

## Évaluations de la formation

Une évaluation des acquis sera réalisée en fin de formation par le formateur. Elle permettra d'attester de l'acquisition des connaissances et développement des compétences par le stagiaire à l'issue de la formation.

### Intervenant

Cette formation est animée par un consultant professionnel formateur spécialisé dans les domaines de formation.

Tous nos formateurs répondent aux normes exigées par notre système qualité.

## Formation en InterIntra

Durée

680€ net de taxe / personne certification non comprise

2 jour(s) 14 heure(s)

## Autres détails

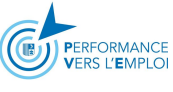

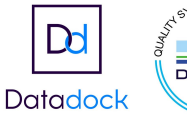

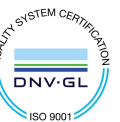